## OT3bIB

## на автореферат диссертации Огая Владислава Александровича «Экспериментальные исследования вспененных газожидкостных потоков для повышения производительности газовых скважин», представленную на соискание учёной степени кандидата технических наук по специальности 2.8.4. Разработка и эксплуатация нефтяных и газовых месторождений

На сегодняшний день на многих месторождениях природного газа существует проблема, обусловленная наличием в продукции скважин воды различного происхождения: конденсационная вода, перешедшая в жидкую фазу в верхних участках ствола скважины; поступающая из пласта минерализованная вода природного происхождения; техническая вода. Данная жидкость накапливается в стволе скважины, что может приводить к снижению дебита газа в 4-5 раз по сравнению с начальным.

Для последующей эксплуатации самозадавливающихся жидкостью скважин требуются постоянные продувки, способствующие очистке лифтовых колонн и предотвращающие выбытие скважин. Также для поддержания стабильного режима работы низкодебитных газовых скважин применяются различные геологотехнические мероприятия, такие как замена НКТ, плунжерный лифт, эксплуатация скважин по КЛК и др. В международной и отечественной практике широкое распространение получила технология ввода в скважину пенообразующих поверхностно-активных веществ (ПАВ), которая отличается относительно низким уровнем капитальных вложений и высоким уровнем эффективности. При вводе в ствол скважины пенообразователя происходит его смешение с жидкостью и газом, образование пены, которая при относительно низких скоростях потока газа может выноситься к устью. Таким образом улучшаются условия выноса жидкости из ствола скважины.

В рамках диссертационной работы Огая В.А. создан экспериментальный стенд для исследования пенного потока в вертикальном участке трубопровода и методика исследований установившихся газожидкостных потоков с ПАВ при различном значении его концентрации, разных значениях давления, различном объёмном расходе фаз.

Получены цифровые данные о восходящем стационарном пенном потоке, которые могут быть использованы при регулировании режимов работы газовых скважины с ПАВ.

Также в рамках работы предложены алгоритмы управления ДЛЯ автоматизированной эксплуатации газовой скважины с пенообразующими ПАВ; получены результаты оценки экономической эффективности от потенциального внедрения системы.

Убедительность выводов в работе подтверждается обсуждением результатов на расширенном совещании научно-технического совета ООО «НОВАТЭК НТЦ», всероссийских научно-практических конференциях. на международных  $\,$  M Основные результаты диссертационного исследования опубликованы в 17 работах, в том числе 6 статьях в рецензируемых научных журналах, рекомендованных ВАК РФ, 3 статьях в изданиях, включенных в международную базу цитирования Scopus.

В качестве замечания можно отметить, что

- из автореферата работы неочевидно какие именно алгоритмы управления для автоматизированной эксплуатации скважины с пенообразующими ПАВ были разработаны автором и нашли своё применение в работе.

Однако, данное замечание не снижает научную и практическую значимость диссертационной работы и не является принципиальным.

Считаю, что диссертационная работа Огая Владислава Александровича «Экспериментальные исследования вспененных газожидкостных потоков для повышения производительности газовых скважин» является законченной научноквалификационной работой, выполненной на высоком научном уровне. Результаты, полученные автором в диссертационном исследовании, имеют научную новизну и практическую ценность. Диссертация соответствует требованиям п.9-14 «Положения о присуждении ученых степеней» ВАК при Министерстве образования и науки Российской Федерации, а ее автор - Огай Владислав Александрович - заслуживает присуждения ему ученой степени кандидата технических наук по специальности 2.8.4. Разработка и эксплуатация нефтяных и газовых месторождений.

Я Белозеров Иван Павлович, даю согласие на включение своих персональных данных в документы, связанные с защитой диссертации Огая Владислава Александровича и их дальнейшую обработку.

Заведующий учебно-производственной лабораторией петрофизических керна Инновационно-технологического центра исследований арктических нефтегазовых лабораторных исследований Федерального государственного автономного образовательного учреждения высшего образования «Северный (Арктический) федеральный университет имени М. В. Ломоносова», кандидат технических наук по специальности 2.8.4. Разработка и эксплуатация нефтяных и газовых месторождений.

DE 4  $5.12.2022$  r.

Белозеров Иван Павлович

Федеральное государственное автономное образовательное учреждение высшего образования «Северный (Арктический) федеральный университет имени М. В. Ломоносова»

Адрес: Россия, 163002, г. Архангельск, набережная Северной Двины, д. 14. Телефон: +7-911-680-1678 E-mail:i.belozerov@narfu.ru

Подпись И.П. Белозерова заверяю:

Ученый секретарь САФУ имени М.В. Ломоносова, доцей

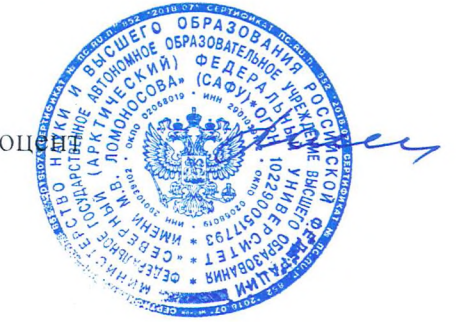

Раменская Е.Б.